# МИНИСТЕРСТВО НАУКИ И ВЫСШЕГО ОБРАЗОВАНИЯ РОССИЙСКОЙ ФЕДЕРАЦИИ федеральное государственное бюджетное образовательное учреждение высшего образования «КУЗБАССКИЙ ГОСУДАРСТВЕННЫЙ ТЕХНИЧЕСКИЙ УНИВЕРСИТЕТ ИМЕНИ Т.Ф.ГОРБАЧЕВА» Филиал КузГТУ в г. Белово

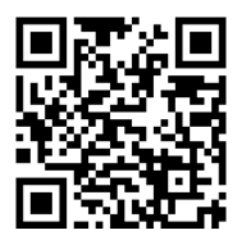

# УТВЕРЖДАЮ

Директор филиала КузГТУ в г. Белово И.К. Костинец

.<br>Бю: Костинец Ирина Константиновна<br>DN: сп=Костинец Ирина Константиновна, о=Кузбасский<br>государственный технический университет имени<br>email=kostinets@yandex.ru, c=RU<br>Дата: 2023.06.14 08:35:52 +07'00'<br>Дата: 2023.06.14 08:35:52 +07'00'

# **Рабочая программа дисциплины**

# **Информатика**

Направление подготовки 20.03.01 «Техносферная безопасность» Профиль 01 «Безопасность технологических процессов и производств»

> Присваиваемая квалификация «Бакалавр»

> > Форма обучения очно-заочная

год набора 2021

Белово 2023

Рабочую программу составил: ст. преподаватель Аксененко Е.Г.

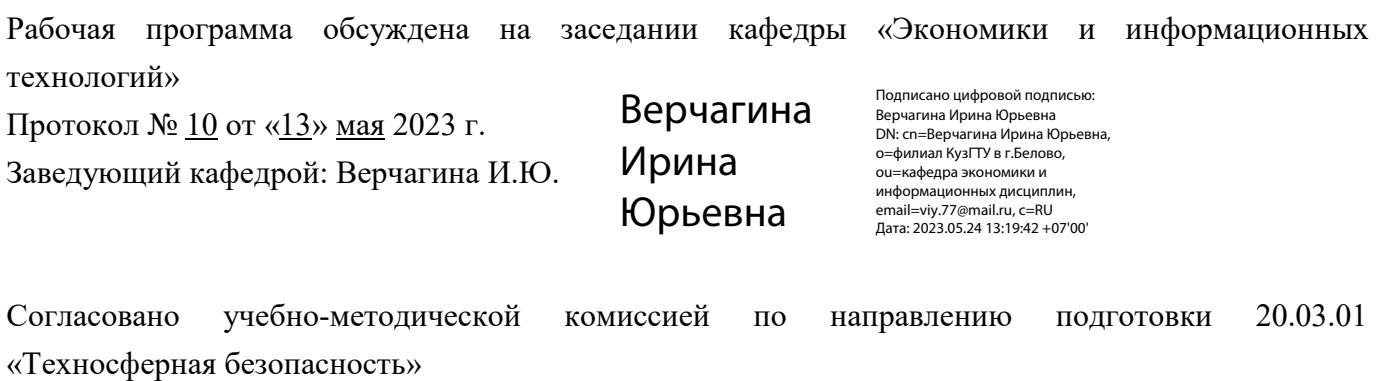

Протокол № 7 от «16» мая 2023 г.

Председатель комиссии: Аксененко В.В.

Аксененко Виталий Владимирович Подписан: Аксененко Виталий Владимирович<br>DN: C=RU, OU=кафедра горного дела и<br>технологической безопасности, О=филиал<br>КузГТУ в г.Белово, CN=Аксененко Виталий<br>Владимирович, E=vitaks\_63@mail.ru<br>Основание: я подтверждаю этот д

#### **1 Перечень планируемых результатов обучения по дисциплине "Информатика", соотнесенных с планируемыми результатами освоения образовательной программы**

Освоение дисциплины направлено на формирование:

универсальных компетенций:

ОПК-4 - Способен понимать принципы работы современных информационных технологий и использовать их для решения задач профессиональной деятельности.

УК-1 - Способен осуществлять поиск, критический анализ и синтез информации, применять системный подход для решения поставленных задач.

УК-2 - Способен определять круг задач в рамках поставленной цели и выбирать оптимальные способы их решения, исходя из действующих правовых норм, имеющихся ресурсов и ограничений.

## **Результаты обучения по дисциплине определяются индикаторами достижения компетенций Индикатор(ы) достижения:**

Использует современные информационные технологии для решения задач профессиональной деятельности.

Использует информационно-коммуникационные технологии при решении поиска задач, анализа и обработки информации для рассматриваемой предметной области.

Осуществляет обработку и хранение информации в профессиональной деятельности с помощью баз данных и компьютерных сетевых технологий.

Использует прикладное программное обеспечение для разработки и оформления технической документации.

#### **Результаты обучения по дисциплине:**

Знать:

- современные информационные технологии и понимает принципы их работы;

- виды справочно-информационных ресурсов при решении профессиональных задач;

- основные методы обработки информации при решении профессиональных задач.

- методы обработки и хранения информации

Уметь:

- ориентируясь на задачи профессиональной деятельности, обоснованно выбирает современные информационные технологии;

- использовать информационно-коммуникационные технологии при решении задач поиска, анализа и

обработки информации для рассматриваемой предметной области;

- работать в прикладном программном обеспечении, предназначенном для подготовки и редактирования текстовых документов, электронных таблиц, баз данных и презентаций;

Владеть:

- навыками применения современных информационных технологий для решения задач профессиональной деятельности

- навыками использования программного обеспечения при решении задач поиска, анализа и обработки информации для рассматриваемой предметной области;

- навыками работы с текстовыми документами, электронными таблицами, базами данных и презентациями.

# **2 Место дисциплины "Информатика" в структуре ОПОП бакалавриата**

Для освоения дисциплины необходимо владеть знаниями умениями, навыками, полученными в рамках среднего общего образования и (или) среднего специального и (или) дополнительного профессионального образования.

Цель дисциплины - приобретение практических и теоретических знаний и навыков при работе с информационными компьютерными технологиями. При изучении дисциплины студентам необходимо знать курсы информатики и математики, данная дисциплина является основой для дальнейшего изучения следующих дисциплин предусмотренных данным направлением подготовки бакалавров.

## **3 Объем дисциплины "Информатика" в зачетных единицах с указанием количества академических часов, выделенных на контактную работу обучающихся с преподавателем (по видам занятий) и на самостоятельную работу обучающихся**

Общая трудоемкость дисциплины "Информатика" составляет 6 зачетных единиц, 216 часов.

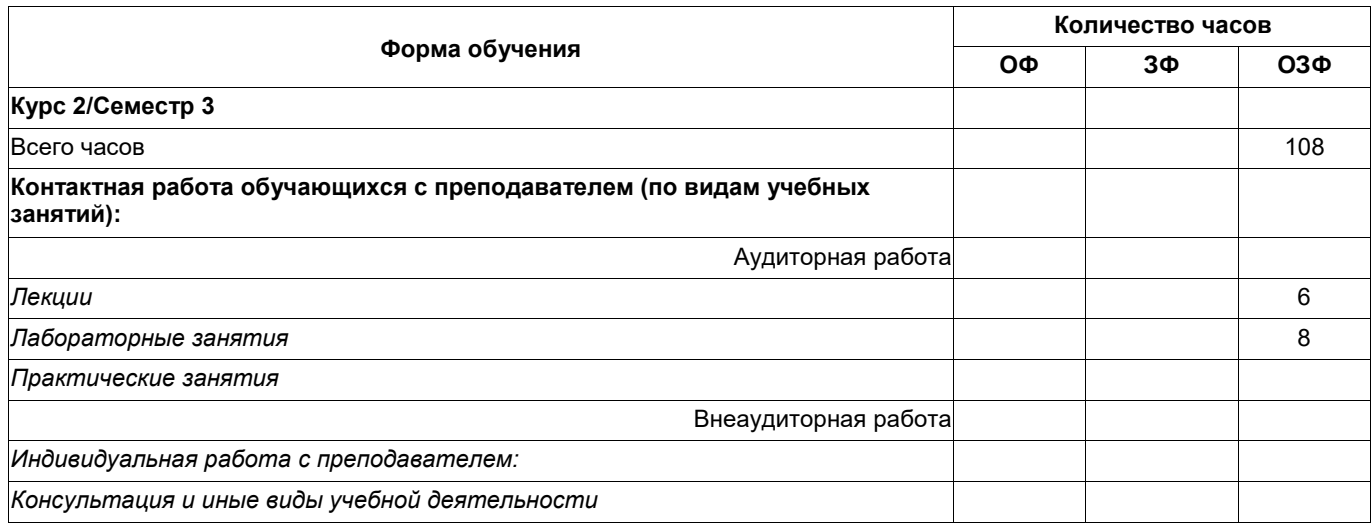

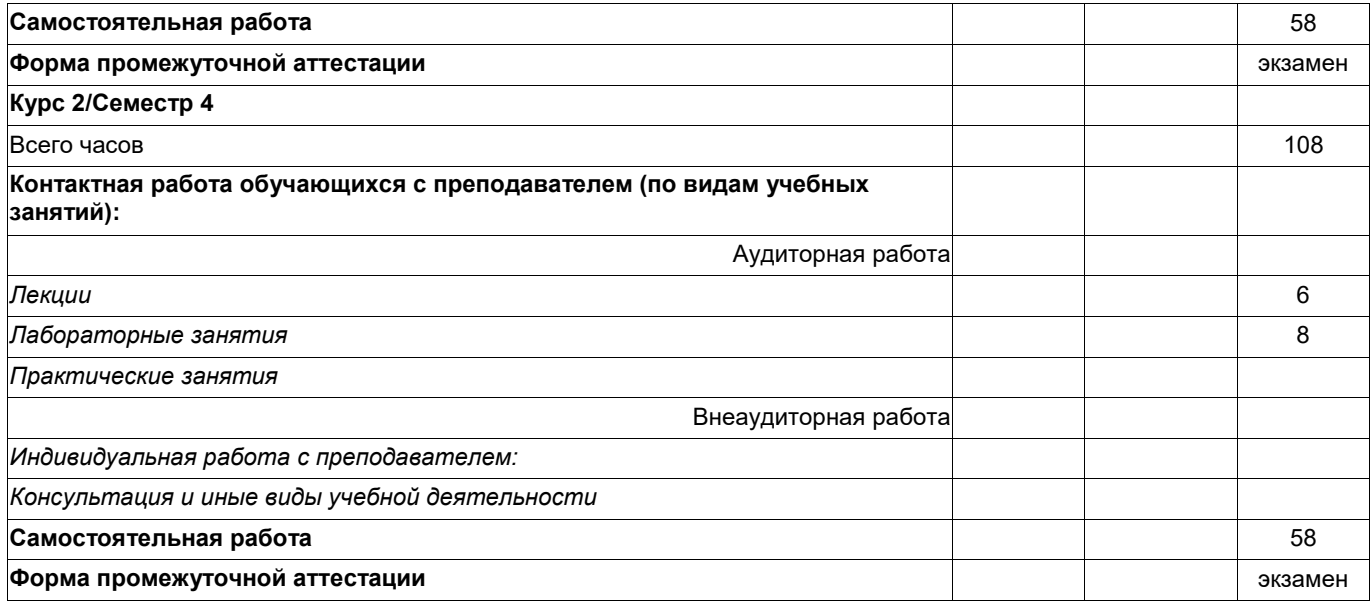

# **4 Содержание дисциплины "Информатика", структурированное по разделам (темам)**

# **4.1. Лекционные занятия**

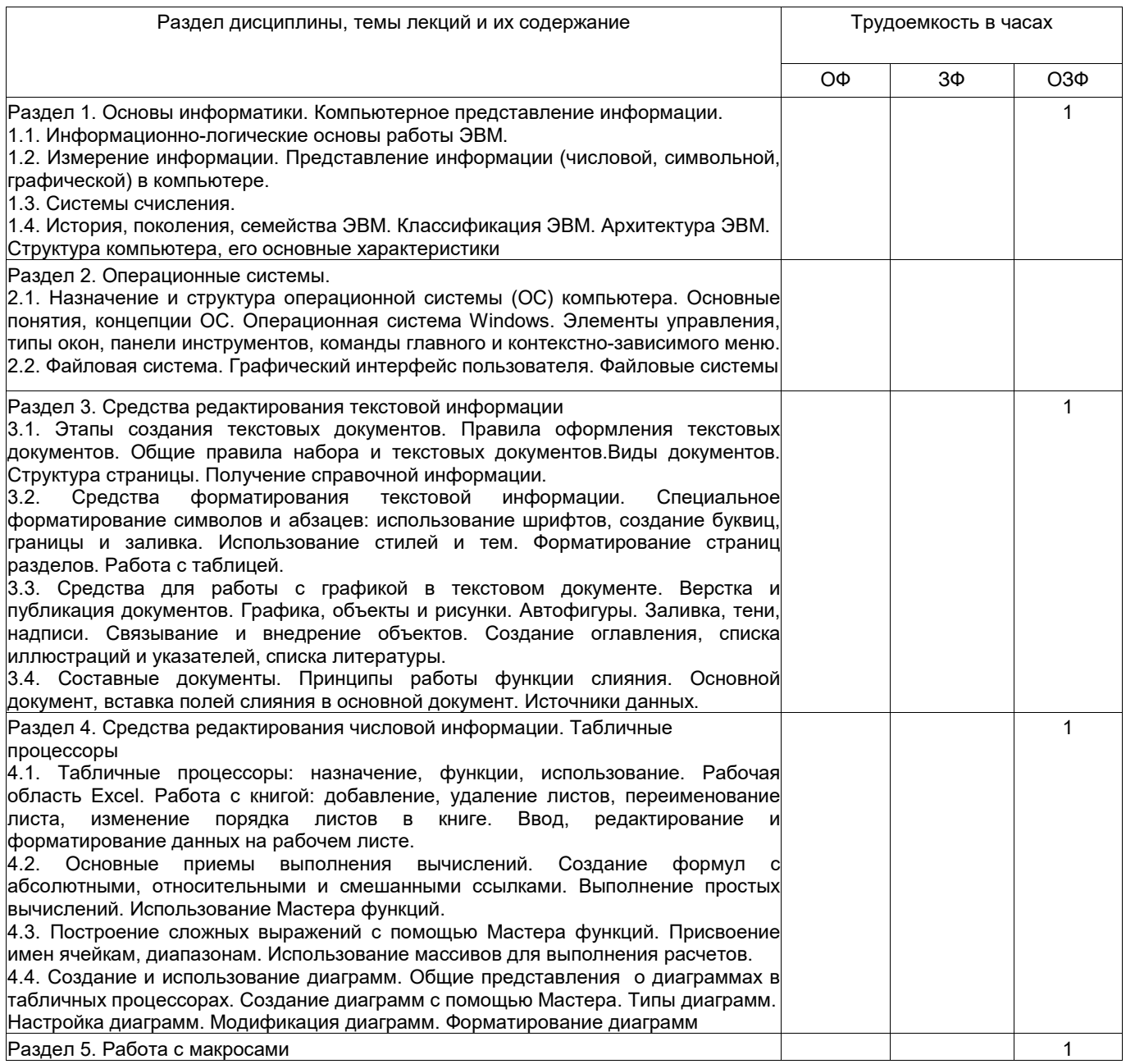

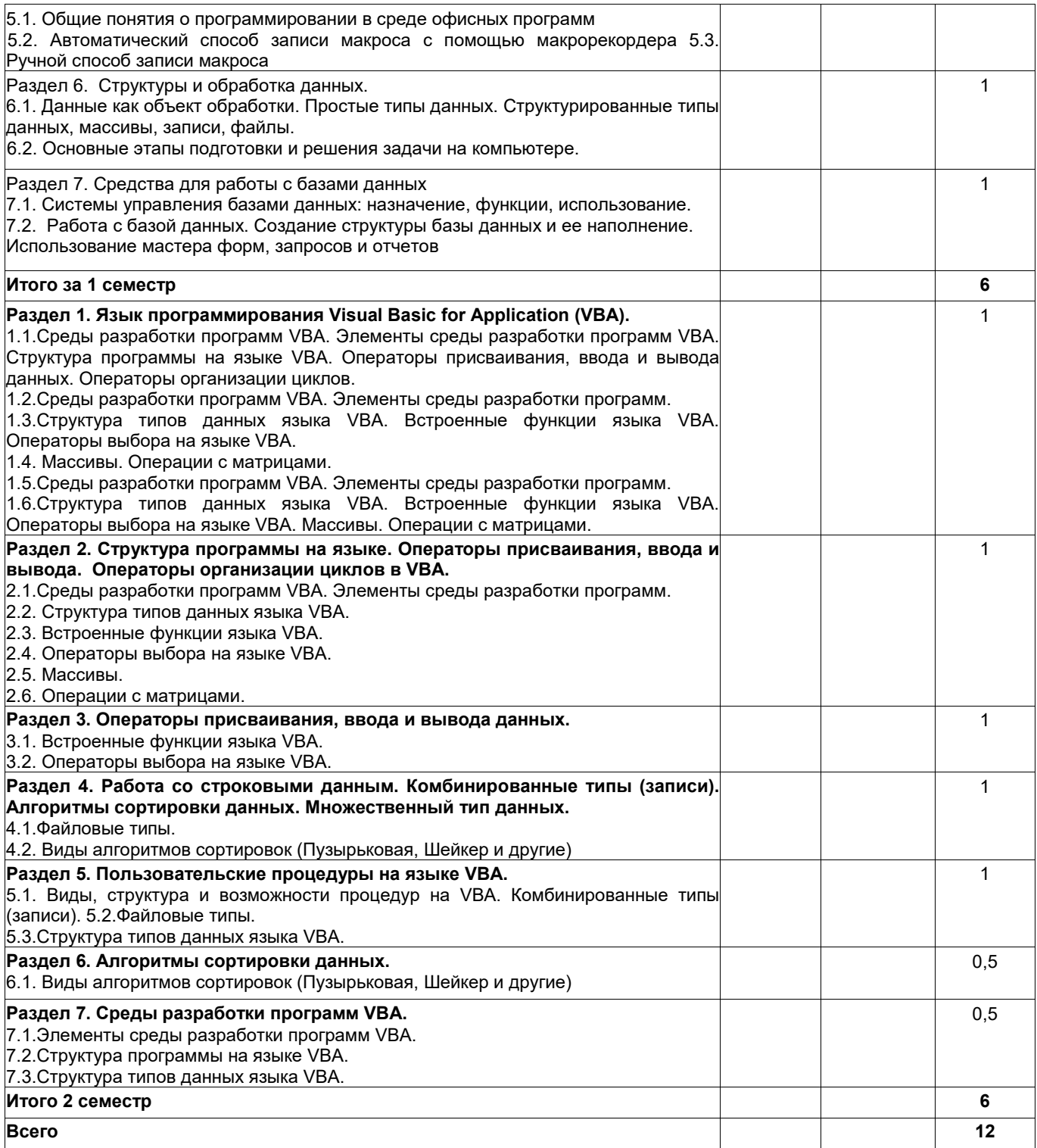

# **4.3 Лабораторные занятия**

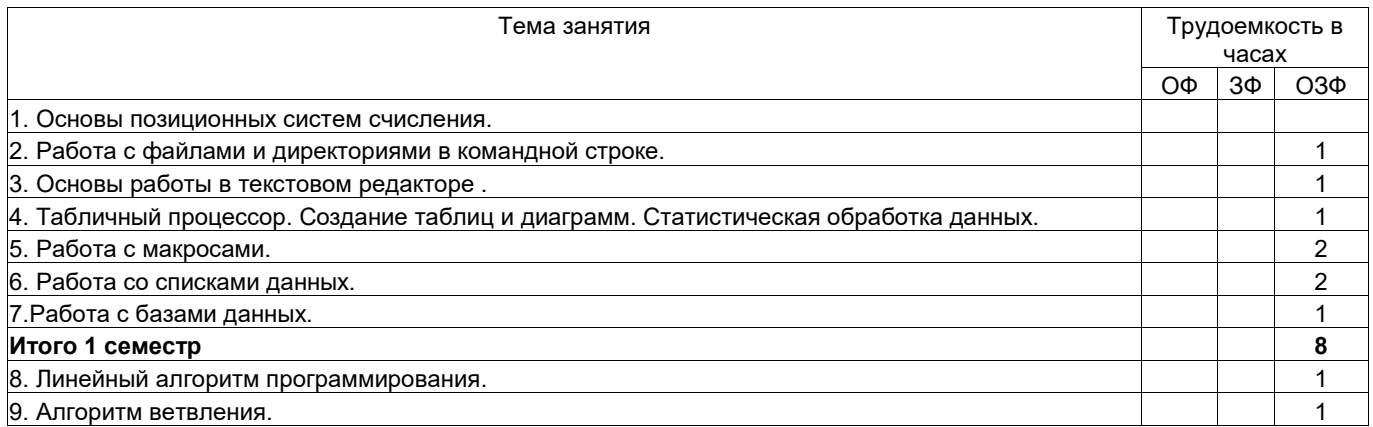

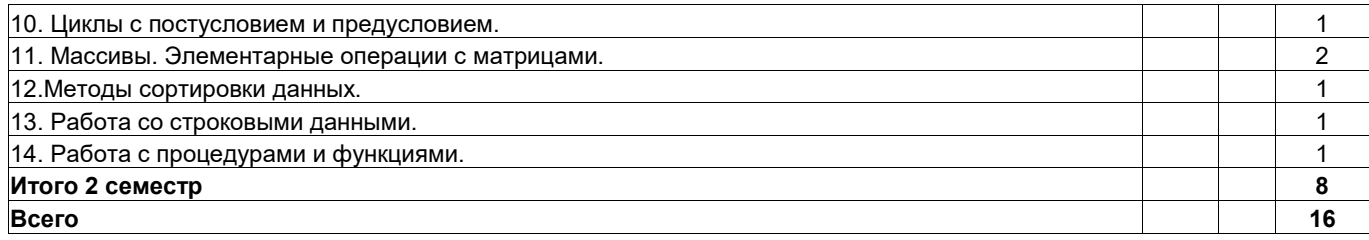

# **4.4 Самостоятельная работа студента и перечень учебно-методического обеспечения для самостоятельной работы обучающихся по дисциплине**

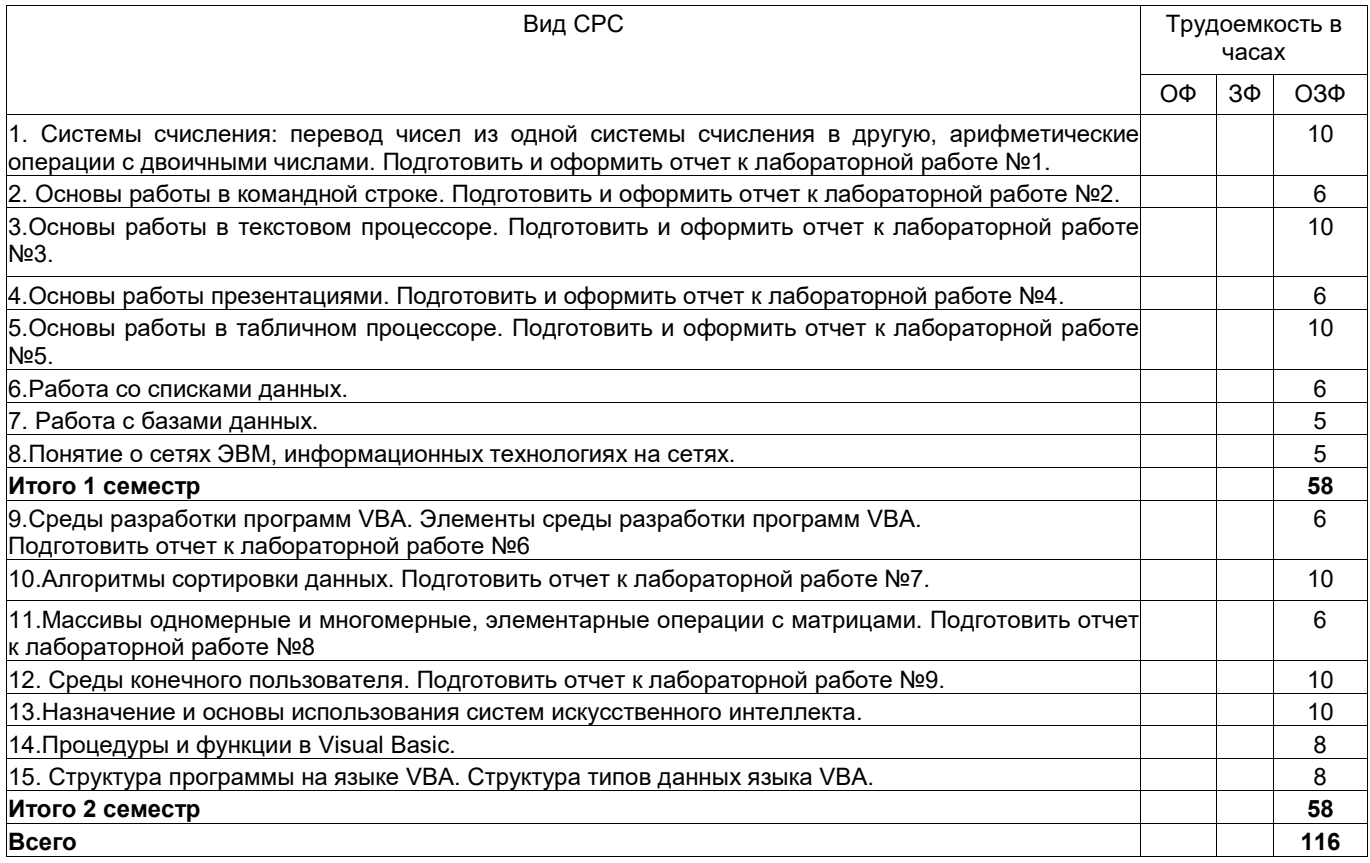

**5 Фонд оценочных средств для проведения промежуточной аттестации обучающихся по дисциплине "Основы делопроизводства"**

# **5.1 Паспорт фонда оценочных средств**

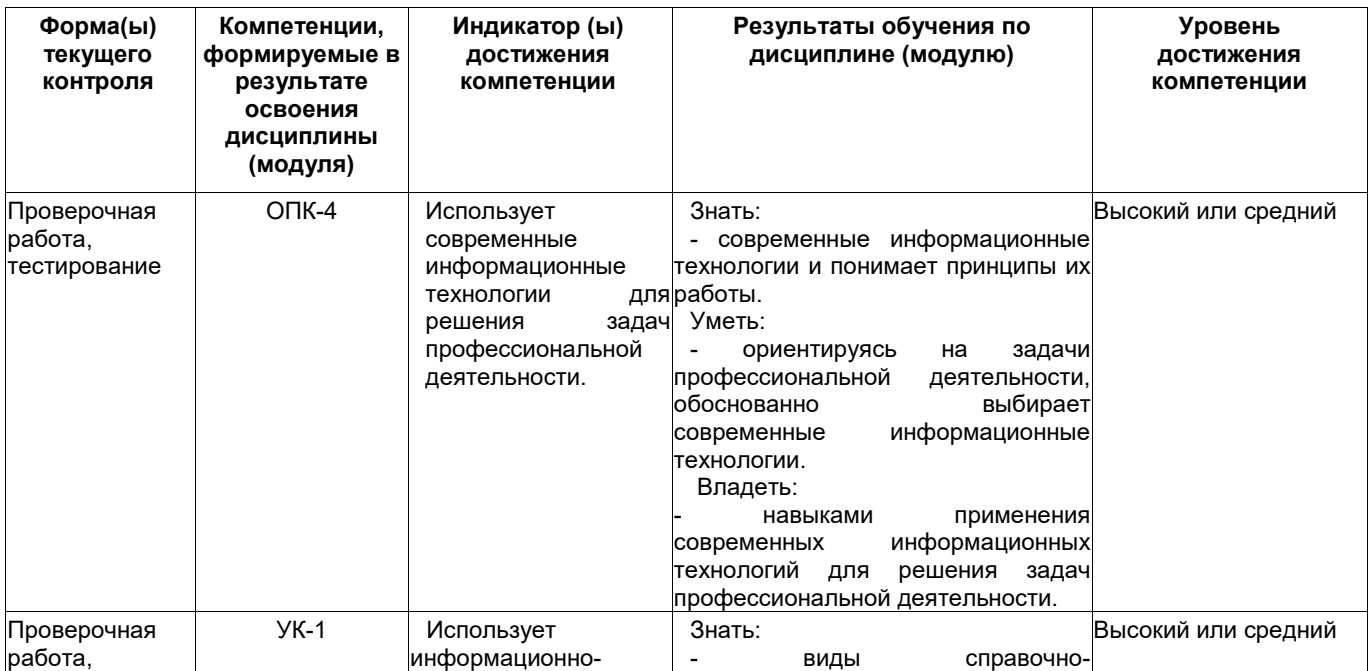

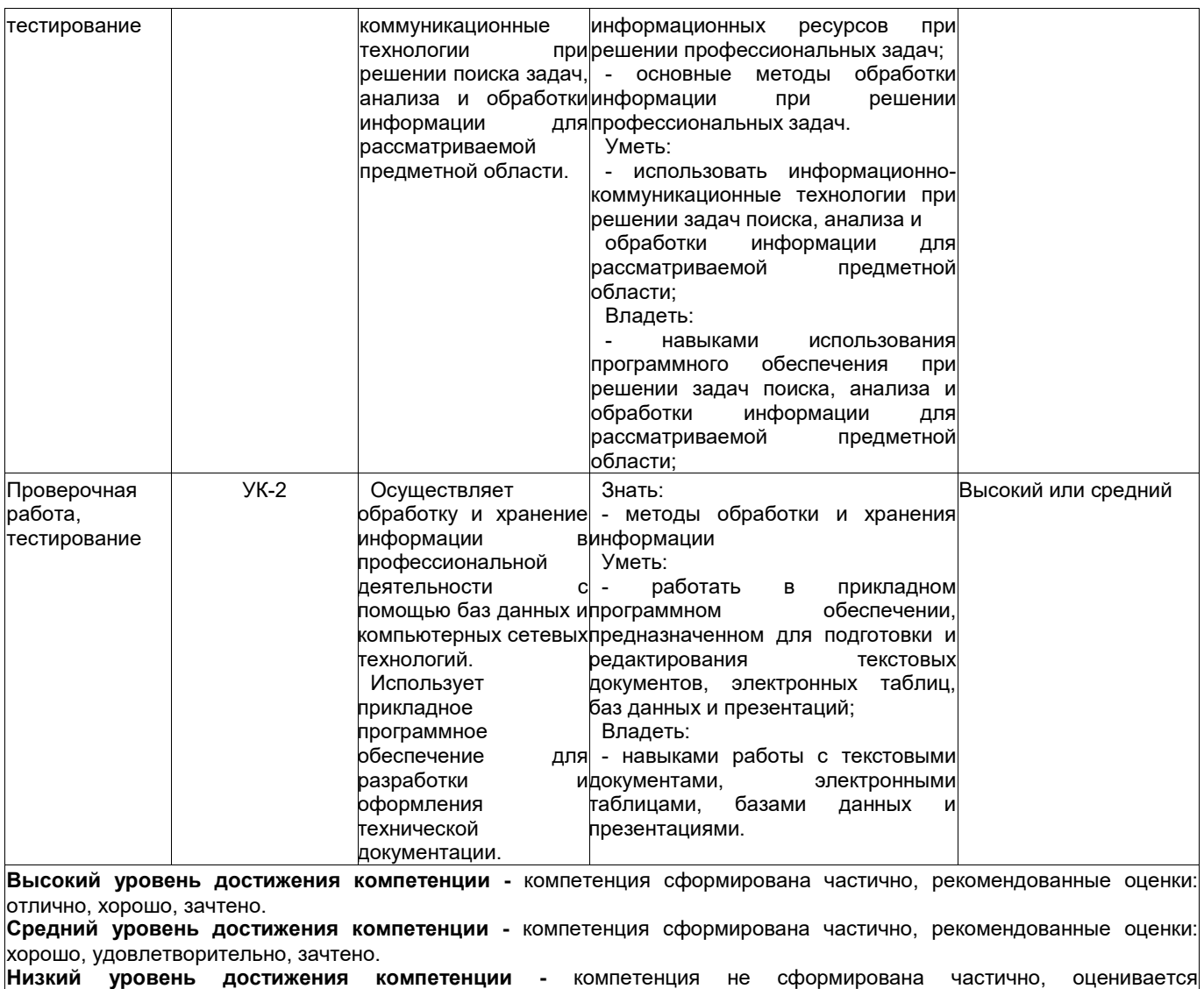

неудовлетворительно или не зачтено.

#### **5.2. Типовые контрольные задания или иные материалы**

Текущий контроль успеваемости и промежуточная аттестация обучающихся могут проводиться как при непосредственном взаимодействии педагогического работника с обучающимися, так и с использованием ресурсов ЭИОС филиала КузГТУ, в том числе синхронного и (или) асинхронного взаимодействия посредством сети «Интернет».

#### **5.2.1.Оценочные средства при текущей аттестации**

Текущий контроль успеваемости обучающихся проводится 4 раза в семестр. где указываются по 100-балльной шкале. Текущий контроль проводится по разделам дисциплины в виде устного опроса.

**Примерные вопросы:**

- 1. Что такое данные?
- 2. Свойства и виды информации.
- 3. Измерение информации.
- 4. Кодирование информации.
- 100 баллов при правильном и полном ответе на два вопроса

75-99 баллов - при правильном и полном ответе на один из вопросов и правильном, но не полном ответе на другой из вопросов;

50-74 балла - при правильном и неполном ответе на два вопроса или правильном и полном ответе только на один вопрос;

25-49 баллов - при правильном и не полном ответе только на один из вопросов;

0-24 баллов - при отсутствии правильных ответов на вопросы.

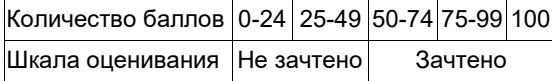

Текущий контроль лабораторных занятий проводится в виде устного опроса. **Примеры вопросов для защиты практической работы №1:**

- 1. Чем отличаются позиционные системы счисления от аддитивных? Приведите примеры.
- 2. Чем характеризуется позиционная система счисления?
- 3. Какие системы счисления относятся к нетрадиционным? Приведите примеры.
- 4. Каким образом осуществляется перевод по универсальному алгоритму?
- 5. Как можно перевести числа из любой системы счисления в десятичную?
- **Примеры вопросов для защиты практической работы №2:**
- 1. Что такое файл, характеристики файла?
- 2. Понятие имени файла и полного имени файла.
- 3. Каковы правила при задании имени файла в MS DOS?
- 4. Какие символы используются в шаблоне имени файла?
- 5. Доступ и три способа организации доступа к файлу.

# **Примеры вопросов для защиты практической работы №3:**

- 1. Создание нового документа в Microsoft Word, варианты сохранения.
- 2. Особенности пользовательского интерфейса.
- 3. Каким образом осуществляется ввод и редактирование текста?
- 4. Вставка символа и формул.
- 5. Выбор темы для всего документа и редактирование стиля части документа.

## **Примеры вопросов для защиты практической работы №4:**

- 1. Какие виды работ позволяет выполнить табличный процессор Excel?
- 2. Что такое диапазон данных?
- 3. Как выделить несмежные диапазоны для совместного их форматирования?
- 4. Какие виды диаграмм можно построить в Excel?
- 5. Как Excel работает с датами?

# **Примеры вопросов для защиты практической работы №5:**

- 1. Что такое макрос?
- 2. Как создать макрос с помощью макрорекордера?
- 3. Как запустить макрос?
- 4. Как влияет опция относительная ссылка на создание макроса?
- 5. Какие действия необходимо предпринять, чтобы макрос выполнялся в любом месте рабочего листа?

# **Примеры вопросов для защиты практической работы №6:**

- 1. Что такое список в EXCEL?
- 2. Как создать новый список в EXCEL?
- 3. Как будут располагаться записи в списке, если задан "возрастающий" порядок сортировки?
- 4. Какие действия нужно выполнить, чтобы обработать таблицу с помощью "автофильтра"?

# 5. Как задается диапазон критериев в "расширеном фильтре"?

# **Примеры вопросов для защиты практической работы №7:**

- 1. Что такое база данных?
- 2. Что такое система управления базой данных?
- 3. Как создать запрос на выборку?
- 4. Как создать запрос "с параметром"?

# **Примеры вопросов по практической работе №8:**

- 1. Назовите виды процедур.
- 2. Описание параметров.
- 3. Типы данных.
- 4. Структура линейного алгоритма.

## **Примеры вопросов по практической работе №9:**

- 1. Структура алгоритма ветвления.
- 2. Алгоритм выбора простой.
- 3. Алгоритм выбора сложный.
- 4. Схема алгоритма ветвления с одним и с двумя действиями.

# **Примеры вопросов по практической работе №10:**

- 1. Чем отличаются циклы с предусловием от циклов с постусловием?
- 2. Цикл Do While.
- 3. Цикл Do Until.
- 4. Что такое тело цикла?

## **Примеры вопросов по практической работе №11:**

- 1. Что такое массив?
- 2. Одномерные и двумерные массивы.
- 3. Статические и динамические массивы.
- 4. Описание статических массивов.

# 5. Описание динамических массивов.

# **Примеры вопросов по практической работе №12:**

- 1. Что такое сортировка?
- 2. Объясните суть метода сортировки методом прямого включения.
- 3. Объясните суть метода сортировки методом прямого выбора.
- 4. Объясните суть сортировки методом прямого обмена.
- 5. Объясните суть сортировки бинарными включениями.

# **Примеры вопросов по практической работе №13:**

- 1. Чем отличается процедура типа "Sub" от процедуры типа "Function"?
- 2. Что обозначают ключевые слова ByVal и ByRef при описании процедур?
- 3. Что обозначает ключевое слово Optional при описании процедур?
- 4. Функции с побочным эффектом.
- 5. Создание новой процедуры.

## **Примеры вопросов по практической работе №14:**

1. Как описывается область видимости и время существования переменных?

- 2. Чем характеризуется строка переменной длины?
- 3. Чем характеризуется строка постоянной длины?
- 4. Какие операции можно выполнять над строками?
- 5. Какие действия выполняют функции Val(St) и Str(Value)?

Критерии оценивания:

Критерии оценивания: - 100 баллов - при выполненной лабораторной работе и правильном и полном ответе на три вопроса;

75-99 баллов - при выполненной лабораторной работе и при правильном и полном ответе на два из вопросов и правильном, но неполном ответе на один из вопросов;

50-74 баллов - при выполненной лабораторной работе и при правильном и неполном ответе на три вопроса или правильном и полном ответе только на два из вопросов;

25-49 баллов - при правильном и неполном ответе только на один из вопросов;

0-24 баллов - при отсутствии ответов или правильных ответов на вопросы.

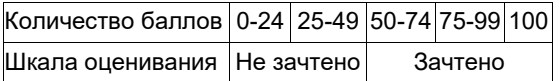

#### **5.2.2 Оценочные средства при промежуточной аттестации**

Формой промежуточной аттестации является экзамен в 1 и 2 семестре, в процессе которых определяется сформированность обозначенных в рабочей программе компетенций. На экзамен допускаются студенты, выполнившие и защитившие все лабораторные работы. На экзамен выносятся вопросы, при ответе на которые студент демонстрирует свои знания и (или) умения по обозначенным выше компетенциям. Во время экзамена студенту необходимо ответить на два вопроса.

**Примерный перечень вопросов к экзамену 1 семестр**:

- 1. Предмет и задачи информатики.
- 2. Понятие информации.
- 3. Основные типы организации процесса обработки информации.
- 4. Способы передачи информации.

## **Примерный перечень вопросов к экзамену 2 семестр:**

- 1. Массивы. Описание массивов.
- 2. Матрицы. Определение основных типов матриц.
- 3. Формирование нулевой и прямоугольной матрицы.
- 4. Формирование единичной и диагональной матрицы.

Критерии оценивания:

85...100 баллов - при правильном и полном ответе на два вопроса;

75.84 баллов - при правильном и полном ответе на один из вопросов и правильном, но не полном ответе на другой из вопросов;

65.74 баллов - при правильном и неполном ответе на два вопроса или правильном и полном ответе только на один из вопросов;

0.64 баллов - при отсутствии правильных ответов на вопросы. или при правильном и неполном ответе только на один из вопросов;

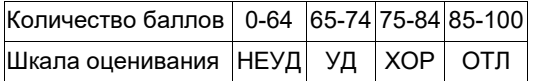

#### **5.2.3. Методические материалы, определяющие процедуры оценивания знаний, умений, навыков и (или) опыта деятельности, характеризующие этапы формирования компетенций**

1. Текущий контроль успеваемости обучающихся, осуществляется в следующем порядке: в конце завершения освоения соответствующей темы обучающиеся, по распоряжению педагогического работника, убирают все личные вещи, электронные средства связи и печатные источники информации.

Для подготовки ответов на вопросы обучающиеся используют чистый лист бумаги любого размера и ручку. На листе бумаги обучающиеся указывают свои фамилию, имя, отчество (при наличии), номер учебной группы и дату проведения текущего контроля успеваемости.

Научно-педагогический работник устно задает два вопроса, которые обучающийся может записать на подготовленный для ответа лист бумаги.

В течение установленного научно-педагогическим работником времени обучающиеся письменно формулируют ответы на заданные вопросы. По истечении указанного времени листы бумаги с подготовленными ответами обучающиеся передают научно-педагогическому работнику для последующего оценивания результатов текущего контроля успеваемости.

При подготовке ответов на вопросы обучающимся запрещается использование любых электронных и печатных источников информации. В случае обнаружения научно-педагогическим работником факта использования обучающимся при подготовке ответов на вопросы указанные источники информации – оценка результатов текущего контроля соответствует 0 баллов и назначается дата повторного прохождения текущего контроля успеваемости.

Текущий контроль успеваемости обучающихся по результатам выполнения лабораторных и (или) практических работ осуществляется в форме отчета, который предоставляется научно-педагогическому работнику на бумажном и (или) электронном носителе. Научно-педагогический работник, после проведения оценочных процедур, имеет право вернуть обучающемуся отчет для последующей корректировки с указанием перечня несоответствий. Обучающийся обязан устранить все указанные несоответствия и направить отчет научно-педагогическому работнику в срок, не превышающий трех учебных дней, следующих за днем проведения текущего контроля успеваемости.

Результаты текущего контроля доводятся до сведения обучающихся в течение трех учебных дней, следующих за днем проведения текущего контроля успеваемости.

Обучающиеся, которые не прошли текущий контроль успеваемости в установленные сроки, обязаны пройти его в срок до начала процедуры промежуточной аттестации по дисциплине в соответствии с расписанием промежуточной аттестации.

Результаты прохождения процедур текущего контроля успеваемости обучающихся учитываются при оценивании результатов промежуточной аттестации обучающихся.

2. Промежуточная аттестация обучающихся проводится после завершения обучения по дисциплине в семестре в соответствии с календарным учебным графиком и расписанием промежуточной аттестации.

Для успешного прохождения процедуры промежуточной аттестации по дисциплине обучающиеся должны: 1. получить положительные результаты по всем предусмотренным рабочей программой формам текущего контроля успеваемости;

2. получить положительные результаты аттестационного испытания.

Для успешного прохождения аттестационного испытания обучающийся в течение времени, установленного научно-педагогическим работником, осуществляет подготовку ответов на два вопроса, выбранных в случайном порядке.

Для подготовки ответов используется чистый лист бумаги и ручка.

На листе бумаги обучающиеся указывают свои фамилию, имя, отчество (при наличии), номер учебной группы и дату проведения аттестационного испытания.

При подготовке ответов на вопросы обучающимся запрещается использование любых электронных и печатных источников информации.

По истечении указанного времени, листы с подготовленными ответам на вопросы обучающиеся передают научнопедагогическому работнику для последующего оценивания результатов промежуточной аттестации.

В случае обнаружения научно-педагогическим работником факта использования обучающимся при подготовке ответов на вопросы указанные источники информации – оценка результатов промежуточной аттестации соответствует 0 баллов и назначается дата повторного прохождения аттестационного испытания.

Результаты промежуточной аттестации обучающихся размещаются в ЭИОС филиала КузГТУ.

Текущий контроль успеваемости и промежуточная аттестация обучающихся могут быть организованы с использованием ЭИОС филиала КузГТУ, порядок и формы проведения текущего контроля успеваемости и промежуточной аттестации обучающихся при этом не меняется.

#### **6 Учебно-методическое обеспечение**

#### **6.1 Основная литература**

1. Информатика: Базовый курс: учеб. пособие для студентов втузов / под ред. С. В. Симоновича. – 3- е изд. – Санкт-Петербург: Питер, 2012. – 640 с. – (Учебник для вузов). – Текст: непосредственный.

2. Таганов, Л. С. Информатика: учебное пособие для студентов техн. специальностей и направлений / Л. С. Таганов, А. Г. Пимонов; ГОУ ВПО «Кузбас. гос. техн. ун-т». – Кемерово: Издательство КузГТУ, 2010. – 330 с. – URL: http://library.kuzstu.ru/meto.php?n=90457&type=utchposob:common. – Текст: непосредственный + электронный.

## **6.2 Дополнительная литература**

1. Таганов, Л.С. Информатика: конспекты лекций [Электронный ресурс]: учебное пособие для студентов всех форм обучения специальности 130400.65 «Горное дело» специализации 130409.65 "Горные машины и оборудование" / Л. С. Таганов; ФГБОУ ВПО «Кузбас. гос. техн. ун-т им. Т. Ф. Горбачева», Каф. приклад. информ. технологий. - Кемерово: Издательство КузГТУ, 2013. – 242 с. http://library.kuzstu.ru/meto.php?n=91010&type=utchposob:common. – Текст: электронный

2. Симонович, С.В. Информатика. Базовый курс: учебник для вузов / С.В. Симонович. – 3-е изд. Стандарт третьего поколения. – СПб.: Питер, 2017. – 640 с.

3. Прокопенко, Е. В. Технологии использования Microsoft Access 2010 : электронное учебное пособие по дисциплине "Информатика" для студентов всех форм обучения всех направлений и специальностей / Е. В. Прокопенко, А. И. Колокольникова ; ФГБОУ ВПО «Кузбас. гос. техн. ун-т им. Т. Ф. Горбачева», Каф. приклад. информ. технологий. – Кемерово: КузГТУ, 2012. – . – URL: http://library.kuzstu.ru/meto.php?n=90946&type=utchposob:common . – Текст: электронный.

4. Кудинов, Ю. И. Основы современной информатики: учебное пособие / Ю. И. Кудинов, Ф. Ф. Пащенко. — 5-е изд., стер. — Санкт-Петербург: Лань, 2018. — 256 с. — ISBN 978-5-8114-0918-1. — Текст: электронный // Лань: электронно-библиотечная система. — URL: https://e.lanbook.com/book/107061. — Режим доступа: для авториз. пользователей.

5. Трофимов, В. В. Информатика в 2 т. Том 1: учебник для вузов / В. В. Трофимов, М. И. Барабанова; ответственный редактор В. В. Трофимов. — 3-е изд., перераб. и доп. — Москва: Издательство Юрайт, 2020. — 553 с. — (Высшее образование). — ISBN 978-5-534-02613-9. — Текст: электронный // ЭБС Юрайт [сайт]. — URL: https://urait.ru/bcode/451824.

6. Трофимов, В. В. Информатика в 2 т. Том 2: учебник для вузов / В. В. Трофимов; ответственный редактор В. В. Трофимов. — 3-е изд., перераб. и доп. — Москва: Издательство Юрайт, 2020. — 406 с. — (Высшее образование). — ISBN 978-5-534-02615-3. — Текст: электронный // ЭБС Юрайт [сайт]. — URL: https://urait.ru/bcode/451825.

#### **6.3 Методическая литература**

1. Информатика. Лабораторный практикум: [методические материалы для выполнения лабораторных работ по дисциплине "Информатика" технических направлений подготовки высшего образования (уровень бакалавриата)] / Министерство науки и высшего образования Российской Федерации, Кузбасский государственный технический университет им. Т. Ф. Горбачева; составители: Е. А. Глебова, В. В. Крюкова. – Кемерово: КузГТУ, 2020. – 75 с. – URL: http://library.kuzstu.ru/meto.php?n=9894

#### **6.4 Профессиональные базы данных и информационные справочные системы**

1. Электронная библиотека КузГТУ https://elib.kuzstu.ru/

2. Электронная библиотечная система «Лань» http://e.lanbook.com

3. Электронная библиотечная система Новосибирского государственного технического университета https://library.kuzstu.ru/method/ngtu\_metho.html

4. Электронная библиотечная система «Юрайт» https://urait.ru/

#### **6.5 Периодические издания**

1. Вестник Кузбасского государственного технического университета: научно-технический журнал (электронный) https://vestnik.kuzstu.ru/

2. Информационное общество. Научно-аналитический журнал [Электронный ресурс]. - Режим доступа: http://infosoc.iis.ru.

3. Информационные системы и технологии: научно-технический журнал (электронный) https://elibrary.ru/contents.asp?titleid=28336

4. Информационные технологии и вычислительные системы: журнал (электронный) https://elibrary.ru/contents.asp?titleid=8746

5. Прикладная информатика: научно-практический журнал (электронный): http://www.appliedinformatics.ru/

6. Научная электронная библиотека eLIBRARY.RU https://elibrary.ru/defaultx.asp?

#### **7 Перечень ресурсов информационно-телекоммуникационной сети «Интернет»**

1. Официальный сайт Кузбасского государственного технического университета имени Т.Ф. Горбачева. Режим доступа: https://kuzstu.ru/.

2. Официальный сайт филиала КузГТУ в г. Белово. Режим доступа: http://belovokyzgty.ru/.

1. Электронная информационно-образовательная среда филиала КузГТУ в г. Белово. Режим доступа: http://eоs.belovokyzgty.ru/

#### **8 Методические указания для обучающихся по освоению дисциплины "Информатика"**

Самостоятельная работа обучающегося является частью его учебной деятельности, объемы самостоятельной работы по каждой дисциплине (модулю) практике, государственной итоговой аттестации, устанавливаются в учебном плане.

Самостоятельная работа по дисциплине (модулю), практике организуется следующим образом:

1. До начала освоения дисциплины обучающемуся необходимо ознакомиться с содержанием рабочей программы дисциплины (модуля), программы практики в следующем порядке:

1.1 содержание знаний, умений, навыков и (или) опыта профессиональной деятельности, которые будут сформированы в процессе освоения дисциплины (модуля), практики;

1.2 содержание конспектов лекций, размещенных в электронной информационной среде филиала КузГТУ в порядке освоения дисциплины, указанном в рабочей программе дисциплины (модуля), практики;

1.3 содержание основной и дополнительной литературы.

2. В период освоения дисциплины обучающийся осуществляет самостоятельную работу в следующем порядке:

2.1 выполнение практических и (или) лабораторных работы и (или) отчетов в порядке, установленном в рабочей программе дисциплины (модуля), практики;

2.2 подготовка к опросам и (или) тестированию в соответствии с порядком, установленном в рабочей программе дисциплины (модуля), практики;

2.3 подготовка к промежуточной аттестации в соответствии с порядком, установленном в рабочей программе дисциплины (модуля), практики.

В случае затруднений, возникших при выполнении самостоятельной работы, обучающемуся необходимо обратиться за консультацией к педагогическому работнику. Периоды проведения консультаций устанавливаются в расписании консультаций.

**9 Перечень информационных технологий, используемых при осуществлении образовательного процесса по дисциплине "Информатика", включая перечень программного обеспечения и информационных справочных систем**

Для изучения дисциплины может использоваться следующее программное обеспечение:

- 1 Libre Office
- 2 Autodesk AutoCAD 2018<br>3 Mozilla Firefox
- Mozilla Firefox
- 4 Google Chrome
- 5 Opera
- 6 7-zip
- 7 Microsoft Windows<br>8 ESET NOD32 Sma
- **ESET NOD32 Smart Security Business Edition**
- 9 Спутник

## **10 Описание материально-технической базы, необходимой для осуществления образовательного процесса по дисциплине "Информатика"**

Для осуществления образовательного процесса предусмотрена следующая материально-техническая база:

1. Учебная аудитория № 208 для проведения лабораторных работ, занятий семинарского типа, групповых и индивидуальных консультаций, текущего контроля и промежуточной аттестации, оснащенная следующим оборудованием и техническими средствами обучения:

- автоматизированные рабочие места 18;
- автоматизированное рабочее место преподавателя;
- учебная маркерная доска;
- общая локальная компьютерная сеть Интернет;

- моноблок ITS 21.5", процессор Intel Celeron G3900T, оперативная память 4Гб DDR3, жесткий диск 500 Гб, 7200 rpm, видеокарта интегрированная;

- видеопроектор BenQ MX532;
- проекционный экран;

- программное обеспечение: операционная система Microsoft Windows7, пакеты программных продуктов Office 2007 и 2010, средство антивирусной защиты ESET Endpoint Antivirus;

- специализированная мебель для лабораторных работ.

2. Специальное помещение № 219 (научно-техническая библиотека), компьютерный класс №207, оснащенные компьютерной техникой с подключением к сети «Интернет» и доступом в электронную информационнообразовательную среду филиала для самостоятельной работы обучающихся.

## **11 Иные сведения и (или) материалы**

Учебная работа проводится с использованием как традиционных так и современных интерактивных технологий. В рамках лекций применяются следующие интерактивные методы: - мультимедийная презентация.